```
int a, b;
a = 5;
b = a;
a = 10;
System.out.println(b);
```

statements are instructions carried out at that moment, not statements of fact that persist into the future

it is better to read assignment statements as "a gets the value 5" rather than "a equals 5"

CPSC 124: Introduction to Programming • Spring 2024

# **Type Conversion**

- type conversion occurs when a value of one type is used in a context where a value of another type is needed
- automatic type conversion occurs in cases when the conversion can be done without changing the semantics of the value
  - e.g. double  $\,x=2\,$ ; is legal even though 2 is an int, automatic type conversion takes place because 2.0 and 2 represent the same quantity and 2.0 is stored in  $\,x$
- type casting is required otherwise the programmer must explicitly OK the loss of precision
  - e.g. int x = 2.7; is not legal an int can't store a value with a decimal point, and dropping the .7 changes the value
  - solution is int x = (int)2.7; x gets the value 2 (the decimal is dropped)
  - the types must still be convertible cannot, for example, cast a String to int

### **Arithmetic Operators**

- arithmetic operators: +, -, \*, /, %
  - / works differently for int and double
    - if either a or b are doubles, a/b is what you would expect
    - if both a and b are integers, a/b does integer division and is the number of whole times b divides a
  - % is mod (modulus) a % b is the remainder when a is divided by b
    - typically only applied to int, but it does work for double as well

```
8.5/2.5 is 3.4 8/2 is 4 7 % 5 is 2

2.5/12.5 is 0.2 15/2 is 7 23 % 5 is 3

7.5/2.5 is 3.0 8/10 is 0 5 % 13 is 5

8.0/10 is 0.4

8/10.0 is 0.4
```

 string concatenation: + "hi"+" "+"there" is "hi there" "gr"+8 is "gr8"

CPSC 124: Introduction to Programming • Spring 2024

- 2

# Type Conversion in Expressions

- arithmetic operators expect both operands to be of the same type
  - if both are int, the result is int
  - if at least one is a double, any int values are automatically converted to double and the result is double
  - for +, if at least one operand is a String, the other is converted to a String

CPSC 124: Introduction to Programming • Spring 2024

30

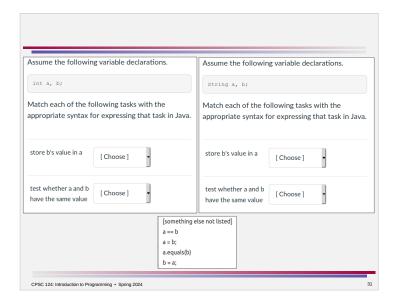

### **Developing Programs**

- as soon as you identify the programming construct to use, write down its template
  - write a program → program structure template
  - store a value → variable declaration and initialization
  - read input → set up Scanner
- the statements in main are executed one at a time, starting with the first one
  - identify the first step, the second step, the third step, etc
  - write pseudocode in comments
- incremental development write small amounts of code and test frequently
  - write code for one step at a time
  - start with a simpler version of a task
    - e.g. initialize a variable with a hardcoded value instead of reading user input
  - use System.out.println to check values of variables

### **Testing for Equality**

#### Guidelines -

- use == for primitive types
  - primitive types are lowercase types like int, double, boolean, char
- use s1.equals(s2) for String
  - s1 and s2 are String variables or literals

CPSC 124: Introduction to Programming • Spring 2024

32

# Input Using Scanner

- input refers to obtaining values from outside the program e.g. user input is something the user of the program provides
- tell the system where to find the definition of Scanner import java.util.Scanner;
  - put at the very beginning of the program file, before the public class ...
- create a Scanner to read input typed in on the keyboard
   Scanner stdin = new Scanner(System.in):
  - this is actually a variable declaration and an assignment statement combined into one
  - stdin can be any variable name you want
  - "stdin" stands for "standard input", which is a common name for input from the keyboard
  - this goes inside main, before the "read input" step(s)
- read input

#### stdin.nextInt();

- this uses the Scanner *stdin* to read in the next thing in the input as an integer
  - use nextDouble(), nextBoolean(), nextLine(), ... to read other kinds of values
- a typical pattern is print a prompt to tell the user what to enter and then to store what is read in a variable (and then use the variable)

```
System.out.println("prompt");
```

varname = stdin.nextInt();

### Types in Java

- primitive types int, double, boolean, char, short, long, float, byte
  - built-in types that are part of the language definition
- types defined by classes
  - String
  - Scanner
  - and many others...
- enums

CPSC 124: Introduction to Programming • Spring 2024

35

### **Enums**

• enumerated types are types defined by a set of values

```
enum typename { VALUE1, VALUE2, VALUE3, ... }
```

- the definition can go into the same class that uses it (but outside main or any other subroutine) or in a separate file typename. java
- convention is all caps for the values
- typename can be used in variable declarations
- values are referred to with typename. VALUE
- type conversions
  - enum → String: use enum value in a String context (automatic type conversion)
- String → enum: typename.valueOf(str)

CPSC 124: Introduction to Programming • Spring 2024

36